# <span id="page-0-1"></span>Stand: 20.05.2019

<span id="page-0-0"></span>[Format](#page-0-0) | [Validierung](#page-1-0) | [Inhalt](#page-1-1) | [Ausführungsbestimmungen und Beispiele](#page-1-2) | [Altdaten](#page-10-0) | [Befugnisse](#page-10-1)

# Format

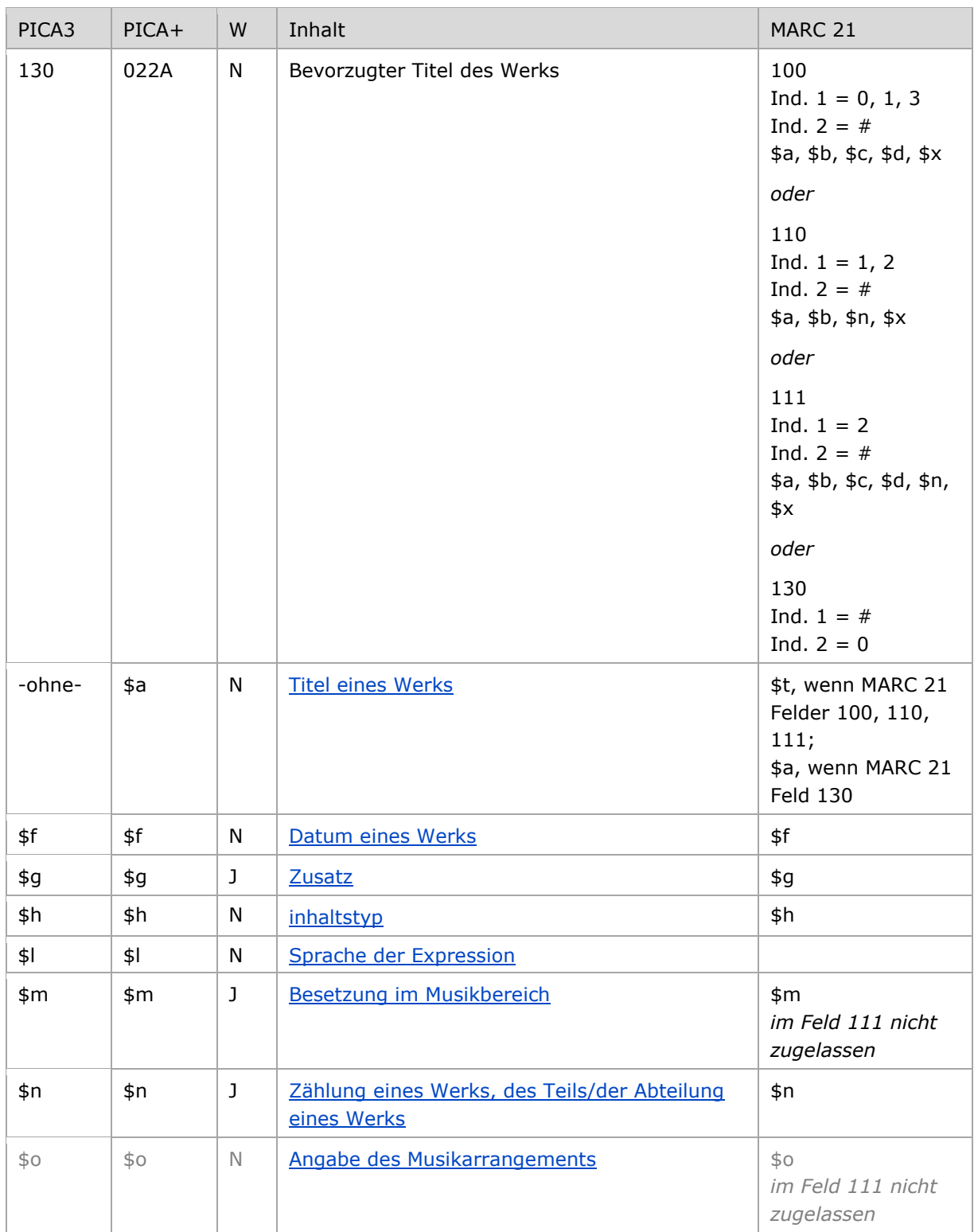

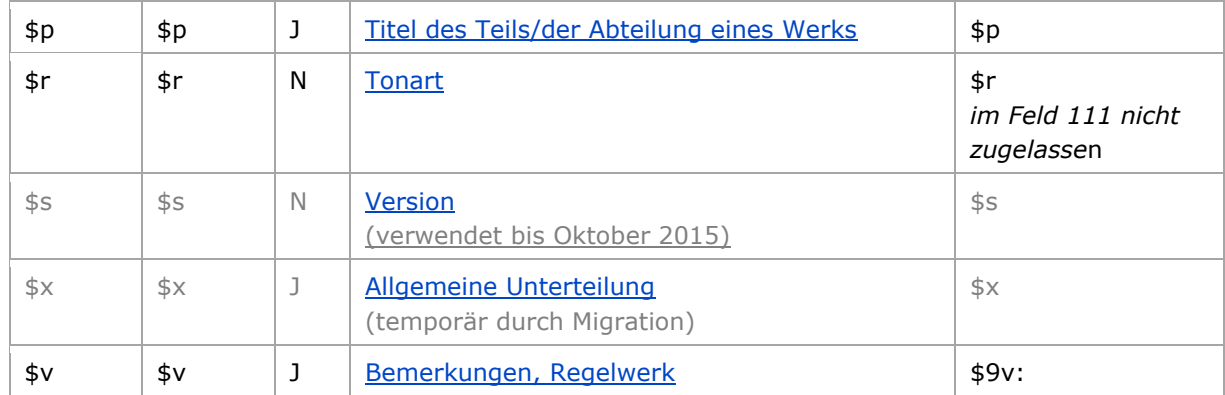

<span id="page-1-0"></span>W = Wiederholbarkeit; N = nicht wiederholbar; J = wiederholbar; hellgraue Schrift = Feld/Unterfeld wird zurzeit nicht erfasst

[nach oben](#page-0-1)

# Validierung

Das Feld 130 ist für die Satzart Tu obligatorisch und nicht wiederholbar. Das Feld ist für andere Satztypen (Feld 005, 2. Position) und Hinweissätze (Feld 005, 4. Position "e") nicht zugelassen.

[nach oben](#page-0-1)

# <span id="page-1-1"></span>Inhalt

Das Feld 130 enthält den bevorzugten Titel eines Werks (Satzart Tu). Beteiligte Personen, Körperschaften und Konferenzen werden als in Beziehung stehende Personen, Körperschaften und Konferenzen unter Nennung ihrer Funktion in codierter Form in den Feldern [500,](https://wiki.dnb.de/download/attachments/50759357/500.pdf) [510](https://wiki.dnb.de/download/attachments/50759357/510.pdf) oder [511](https://wiki.dnb.de/download/attachments/50759357/511.pdf) aufgeführt. Für Verfasser- und Urheberwerke wird keine zusammengesetzte Eintragung mit dem Verfasser bzw. Urheber und dem Titel erfasst.

[nach oben](#page-0-1)

## <span id="page-1-2"></span>Ausführungsbestimmungen und Beispiele

Der bevorzugte Titel eines Werks setzt sich aus dem Titel des Werks und ggf. weiteren Elementen zusammen, die jeweils in eigenen Unterfeldern erfasst werden. Die Erfassung des Titels eines Werks ist im Feld 130 obligatorisch.

Für die Bestimmung des bevorzugten Titels gelten die Regeln der RDA bzw. RSWK (für Sammlungen)

[nach oben](#page-0-1)

#### <span id="page-1-3"></span>**\$a bzw. -ohne-: Titel eines Werks**

Der Titel eines Werks wird ohne Unterfeldkennzeichnung erfasst. Das Unterfeld ist nicht wiederholbar, es kann nur einen Titel für den bevorzugten Namen geben.

[Format](#page-0-0)

Hinweis zu "Überlesungszeichen":

Steht am Anfang ein zu überlesender Bestandteil, wird das erste Ordnungswort mit "@" gekennzeichnet; darüber hinaus gibt es im Titel eines Werks *keine* weiteren nicht-sortierenden Bestandteile.

Beispiele:

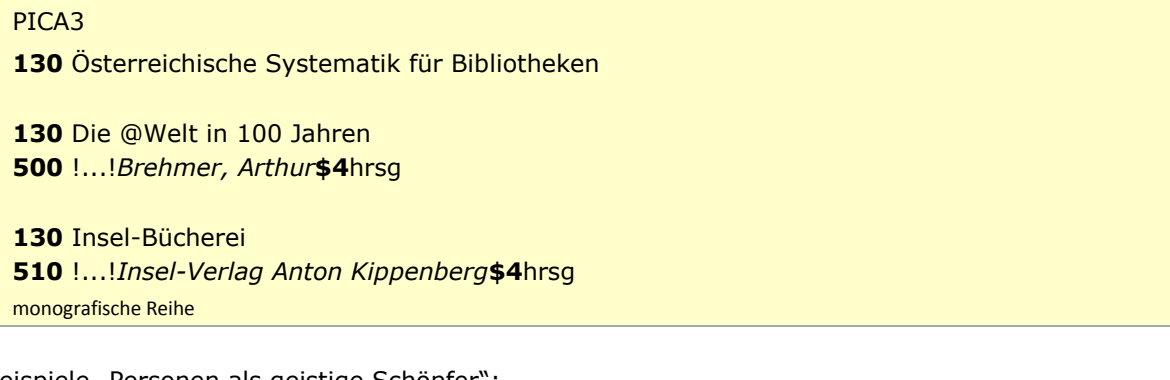

Beispiele "Personen als geistige Schöpfer":

PICA3

**130** Das @Lied von der Glocke **500** !...!*Schiller, Friedrich***\$4**aut1 Werk von einem Verfasser

 Composing for the films !...!*Adorno, Theodor W.***\$4**aut1 !...!*Eisler, Hanns***\$4**auta Werk von zwei Verfassern

**130** Magd, die Milch ausgießt **500** !...!*Vermeer van Delft, Jan***\$4**kue1 Werk eines Künstlers

**130** Eine @kleine Nachtmusik **500** !...!*Mozart, Wolfgang Amadeus***\$4**kom1 Werk der Musik mit einem spezifischen Titel von einem geistigen Schöpfer

 Präludium und Fuge**\$m**Orgel**\$r**A-Dur !...!*Präludium* !...!*Fuge* !...!*Schmidt, Franz***\$4**kom1 Komponistenwerk mit Formaltitel

Beispiele ""Körperschaften und Konferenzen als geistige Schöpfer":

PICA3

**130** Kirchenverfassung **510** !...!*Evangelische Kirche in Mitteldeutschland***\$4**aut1  Geschäftsordnung !...!*Deutschland\$gBundesrepublik\$bBundestag***\$4**aut1 Leichtes Gepäck**\$g**Musikalbum [!...!M](pica3://ibw0.d-nb.de:1042,1,262428/?%5Czoe+%5C12+1077267533)usikalbum [Ts1] [!...!S](pica3://ibw0.d-nb.de:1042,1,262428/?%5Czoe+%5C12+972910581)ilbermond**\$g***Musikgruppe [Tb1]***\$4**kom1 Jack Freak Pictures !...!*Gilbert & George***\$4**kue1 Zivilprozessreformgesetz !...!*Deutschland***\$4**aut1

Beispiele "Schriftdenkmal":

PICA3 **130** Wiener Physiologus **380** !...!*Handschrift* Schriftdenkmal mit Individualnamen

**130** Book of Kells **380** !...!*Handschrift* Schriftdenkmal mit Individualnamen

**130** Stundenbuch**\$g**Bodleian Library**\$n**Ms. Canon. Lat. 61 **380** !...!*Handschrift* Schriftdenkmal mit fingiertem Titel

Beispiel "Sammlung":

PICA3 **130** Käfersammlung Frey **500** !...!*Frey, Georg***\$4**saml **550** !...!*Sammlung***\$4**obin Sammlung, die keinen Körperschaftscharakter hat

> [Format](#page-0-0) [nach oben](#page-0-1)

## <span id="page-3-0"></span>**\$f: Datum eines Werks**

Erscheinungsjahre bzw. Erstellungszeiten von Werken werden standardmäßig im Feld [548](https://wiki.dnb.de/download/attachments/50759357/548.pdf) erfasst. Das Erscheinungsjahr bzw. die Erstellungszeit eines Werks wird zusätzlich im Feld 130 im Unterfeld \$f erfasst, wenn es zur Disambiguierung zum Titel hinzuzuziehen ist. Das Unterfeld ist nicht wiederholbar. Zeitspannen werden mit dem Deskriptionszeichen "-" (Bindestrich ohne Spatium davor oder dahinter) erfasst, vgl. [AWB-01-Deskriptionszeichen.](https://wiki.dnb.de/download/attachments/90411369/AWB-01-Deskriptionszeichen.pdf)

Beispiele:

#### PICA3

**130** Otello**\$g**Film**\$f**1986 **500** !...!*Zeffirelli, Franco***\$4**regi **548 \$c**1986**\$4**datj**130** Kmen**\$g**Zeitschrift, Prag**\$f**1927-1929  1927**\$b**1929**\$4**datj Kirchenordnung**\$f**1559 **\$c**1559**\$4**datj !...!*Württemberg***\$4**aut1

Beispiele "Werke der Musik":

## PICA3 **130** Rhapsodien\$mOrchester**\$f**1930 **380** [!...!](pica3://ibw0.d-nb.de:1042,1,263098/?%5Czoe+%5C12+041779819)*Rhapsodie* [Ts1] **382** [!...!](pica3://ibw0.d-nb.de:1042,1,263098/?%5Czoe+%5C12+041727088)*Orchester* [Ts1] **500** [!...!](pica3://ibw0.d-nb.de:1042,1,263098/?%5Czoe+%5C12+143277200)*Zádor, Eugene* [Tp1]**\$4**kom1 **548 \$c**1930**\$4**dats **667** Es gibt noch eine weitere Orchesterrhapsodie; das einzige Merkmal zur Unterscheidung ist das Jahr**\$5**DE-101

 [Format](#page-0-0) [nach oben](#page-0-1)

## <span id="page-4-0"></span>**\$g: Zusatz**

Zusätze werden im Unterfeld \$g erfasst. Das Unterfeld ist wiederholbar, aber mehrere direkt aufeinanderfolgende Zusätze werden nicht jeweils durch \$g eingeleitet, sondern in ein Unterfeld \$g mit den Deskriptionszeichen ",\_" (Komma Spatium) aufgereiht, vgl. [AWB-01-](https://wiki.dnb.de/download/attachments/90411369/AWB-01-Deskriptionszeichen.pdf) [Deskriptionszeichen.](https://wiki.dnb.de/download/attachments/90411369/AWB-01-Deskriptionszeichen.pdf) Inhalte von Zusätzen in Unterfeld \$g werden zusätzlich in den 5XX-Feldern als in Beziehung stehend aufgeführt, wenn die Regeln dies vorsehen, vgl. [Erfassungshilfen für Werke.](https://wiki.dnb.de/x/m5VfBg) Die Anzeigerelevanz wird *nicht* gekennzeichnet, vgl. GND-Anwendungsbestimmung "[Belegung von](https://wiki.dnb.de/download/attachments/90411369/AWB-02-X.pdf) [5XX in \\$X](https://wiki.dnb.de/download/attachments/90411369/AWB-02-X.pdf)".

Beispiele:

```
PICA3
130 Interrogations$gZeitschrift, Paris
550 !...!Zeitschrift$4obin
551 !...!Paris$4geoa
130 Harlow$gFilm$f1965$gDouglas
130 Handschrift$gBayerische Staatsbibliothek$nClm 14347
510 !...!Bayerische Staatsbibliothek$4besi
130 For your pleasure$gMusikalbum
380 !...!Musikalbum [Ts1]
500 !...!Ferry, Bryan[Tp1]$4kom1
130 For your pleasure$gSong
380 !...!Song [Ts1]
500 !...!Ferry, Bryan[Tp1]$4kom 1
```
 [Format](#page-0-0) [nach oben](#page-0-1)

#### <span id="page-5-2"></span><span id="page-5-0"></span>**\$h: Inhaltstyp**

Der Inhaltstyp wird im Unterfeld \$h erfasst, wenn er zur Beschreibung der Expression zum Titel des Werks hinzuziehen ist. Das Unterfeld ist nicht wiederholbar. Der Inhaltstyp wird zusätzlich im Feld [336](https://wiki.dnb.de/download/attachments/50759357/336.pdf) in Beziehung gesetzt.

Beispiele:

```
PICA3
130 Die @Manns$hgesprochenes Wort
008 wie
336 gesprochenes Wort$bspw
377 ger
500 !...!Lahme, Tillmann$4aut1
```
#### <span id="page-5-1"></span>**\$l: Sprache der Expression**

Die Sprache der Expression wird im Unterfeld \$l erfasst, wenn sie zur Beschreibung der Expression zum Titel des Werks hinzuziehen ist. Das Unterfeld ist nicht wiederholbar. Die Sprache wird zusätzlich als Sprachencode nach ISO 639-2/B in Feld [377](https://wiki.dnb.de/download/attachments/50759357/377.pdf) angegeben.

Beispiele:

PICA3 Harry Potter and the goblet of fire**\$l**Deutsch **008** wie **377** ger Harry Potter und der Feuerkelch**\$l**Deutsch !...!Rowling, J. K.**\$4**aut1 !...!Klaus, Fritz**\$4**uebe **\$c**2000**\$4**datj

#### **\$m: Besetzung im Musikbereich**

Instrumente und die Besetzungsstärke werden im Unterfeld \$m erfasst. Das Unterfeld ist wiederholbar. Die Besetzungsangabe wird zusätzlich im Feld [382](https://wiki.dnb.de/download/attachments/50759357/382.pdf) in Beziehung gesetzt.

Die Besetzungsstärke gibt in der Regel die Anzahl der Instrumente an, aber auch die Angaben zur Personen- bzw. Handanzahl können in 130 \$m aufgeführt werden. Im Feld [382](https://wiki.dnb.de/download/attachments/50759357/382.pdf) hingegen wird ausschließlich die Instrumenten- bzw. Singstimmenanzahl in Beziehung gesetzt.

Beispiele:

PICA3 Notturni**\$m**Singstimme (4)**\$m**Klavier**\$n**op. 22 !...!*Singstimme***\$n**4 !...!*Klavier* !...!*Herzogenberg, Heinrich\$cvon***\$4**kom1 Konzerte**\$m**Violine (2)**\$m**Streichorchester**\$n**TWV 52 A 2**\$r**A-Dur !...!*Konzert* !...!*Violinkonzert*

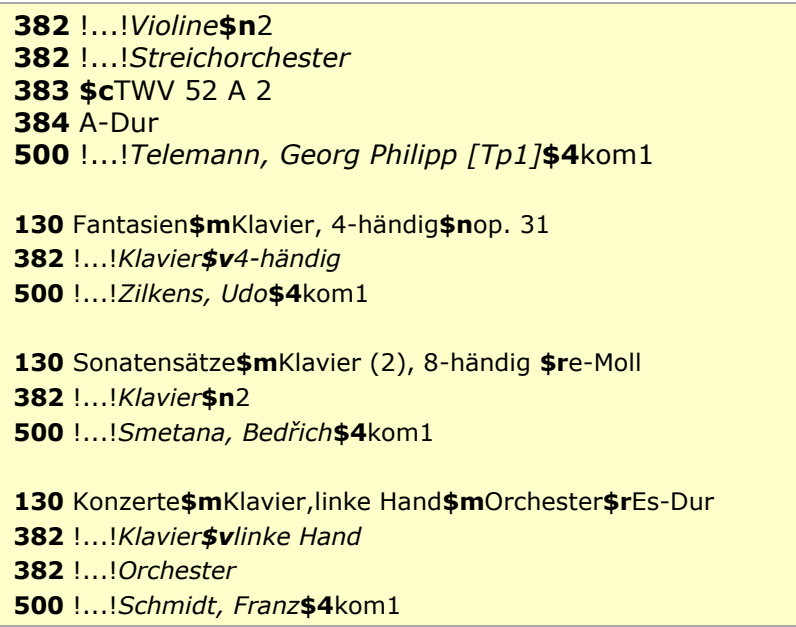

 [Format](#page-0-0) [nach oben](#page-0-1)

#### <span id="page-6-0"></span>**\$n: Zählung eines Werks, des Teils/der Abteilung eines Werks**

Zählungen werden im Unterfeld \$n erfasst. Das Unterfeld ist wiederholbar. Wenn sich die Angabe auf Zählungen eines Teils oder einer Abteilung eines Werks beziehen, wird das Gesamtwerk als Überordnungsbeziehung (partitiver Oberbegriff) erfasst.

Besonderheit bei Werken der Musik:

In Datensätzen für Werke der Musik werden im Unterfeld \$n alle numerische Kennzeichnungen eines Musikwerks, wie fortlaufende Zählung, Opus-Zählung oder Zählung eines Werkverzeichnisses, erfasst. Die Besetzungsstärke wird nicht im Unterfeld \$n erfasst, sondern ist Bestandteil von \$m. Die Angaben aus 130 \$n werden zusätzlich im Feld [383](https://wiki.dnb.de/download/attachments/50759357/383.pdf) erfasst.

Besonderheit bei Schriftdenkmälern:

In Datensätzen für Schriftdenkmäler wird die Bezeichnung des Schriftdenkmals innerhalb der bestandshaltenden Institution (z. B. Signatur oder Inventarnummer) in 130 im Unterfeld \$n erfasst, wenn der Name der bestandshaltenden Institution und die Bezeichnung zum Titel hinzuzuziehen sind.

Beispiele:

# PICA3

**130** Faust**\$n**I !...!*Goethe, Johann Wolfgang\$cvon***\$4**aut1 !...!*Goethe, Johann Wolfgang\$cvon\$aFaust***\$4**obpa Faust**\$n**II**\$n**Akt5 !...!*Goethe, Johann Wolfgang\$cvon***\$4**aut1 !...!*Goethe, Johann Wolfgang\$cvon\$aFaust\$nII***\$4**obpa  Petrusbrief**\$n**I.**\$n**2,11-17 !...!*Petrusbrief\$nI.***\$4**obpa

 De re publica**\$p**Somnium Scipionis De re publica**\$n**6,9-29 !...!*Cicero, Marcus Tullius***\$4**aut1 !...!*Cicero, Marcus Tullius\$aDe re publica***\$4**obpa Für die Zählung ist eine gebräuchliche Bezeichnung vorhanden.

Beispiele "Werke der Musik mit Zählungen und Überordnungsbeziehung":

PICA3 Das @wohltemperierte Klavier**\$n**Teil 1 Teil 1 !...!*Bach, Johann Sebastian***\$4**kom1 !...!*Bach, Johann Sebastian\$aDas @wohltemperierte Klavier***\$4**obpa\$vEnthalten in

 Das @wohltemperierte Klavier**\$n**Teil 1**\$p**Nr. 16 Teil 1, Nr. 16 **\$c**BWV 861 !...!*Bach, Johann Sebastian***\$4**kom1 !...!*Bach, Johann Sebastian\$aDas @wohltemperierte Klavier\$nTeil 1***\$4**obpa**\$v**Enthalten in

Beispiele "Werke der Musik mit Zählungen, ohne Überordnungsbeziehung":

PICA3 Sinfonien**\$n**Nr. 10 Nr. 10 !...!*Badings, Henk***\$4**kom1

 Ave Maria**\$n**op. 24 **\$b**op. 24 !...!*Widor, Charles-Marie***\$4**kom1

 Valʹs-skerco\$nČS 60**\$r**C-Dur **\$c**ČS 60 !...!Čajkovskij, Pëtr Ilʹič [Tp1]**\$4**kom1

 Concerti grossi**\$m**Orchester**\$n**HWV 312 – 317 **383 \$b**op. 3 **\$c**HWV 312-317 !...!*Händel, Georg Friedrich***\$4**kom1

Beispiel "Schriftdenkmal":

PICA3 Stundenbuch**\$g**Bodleian Library**\$n**Ms. Canon. Lat. 61

> [Format](#page-0-0) [nach oben](#page-0-1)

<span id="page-7-0"></span>**\$o: Musikarrangements**

Das Unterfeld \$o wird zurzeit nicht erfasst.

Hinweis zur Erfassung von Musikarrangements in der Sacherschließung:

Für Bearbeitungen *ohne* überwiegend eigenem Anteil werden in der Inhaltserschließung keine Normdatensätze in der GND angelegt, sondern eine Schlagwortfolge mit dem Normdatensatz des ursprünglichen Werkes zusammen mit dem Sachschlagwort "Bearbeitung" und dem Personenschlagwort des Bearbeiters gebildet.

Für Bearbeitungen *mit* überwiegend eigenem Anteil werden in der Inhaltserschließung Normdatensätze in der GND angelegt, das zugrundeliegende Werk als in Beziehung stehend erfasst und der instantielle Oberbegriff im Feld 550 verknüpft.

Beispiel:

**011** s The @beggar's opera !...!*Britten, Benjamin***\$4**kom1 !...!*Pepusch, John Christopher\$aThe @beggar's opera***\$4**werk !...!*Gay, John\$aThe @beggar's opera***\$4**vorl !...!*Bearbeitung***\$4**obin

> [Format](#page-0-0) [nach oben](#page-0-1)

#### <span id="page-8-0"></span>**\$p: Titel eines Teils/einer Abteilung eines Werks**

Teile von Werken werden im Unterfeld \$p erfasst, sofern sie nur durch einen allgemeinen Terminus bzw. einen unspezifischen Titel identifiziert werden oder es sich um Unterreihen oder Beilagen zu fortlaufenden bzw. integrierenden Ressourcen handelt. Teile mit einem eigenen, spezifischen Titel werden als eigene Datensätze in \$a aufgeführt. Das Unterfeld ist wiederholbar. Im Unterfeld \$p werden nicht-sortierende Bestandteile nicht gekennzeichnet. Das Gesamtwerk wird als Überordnungsbeziehung (partitiver bzw. instantieller Oberbegriff) erfasst.

Beispiele:

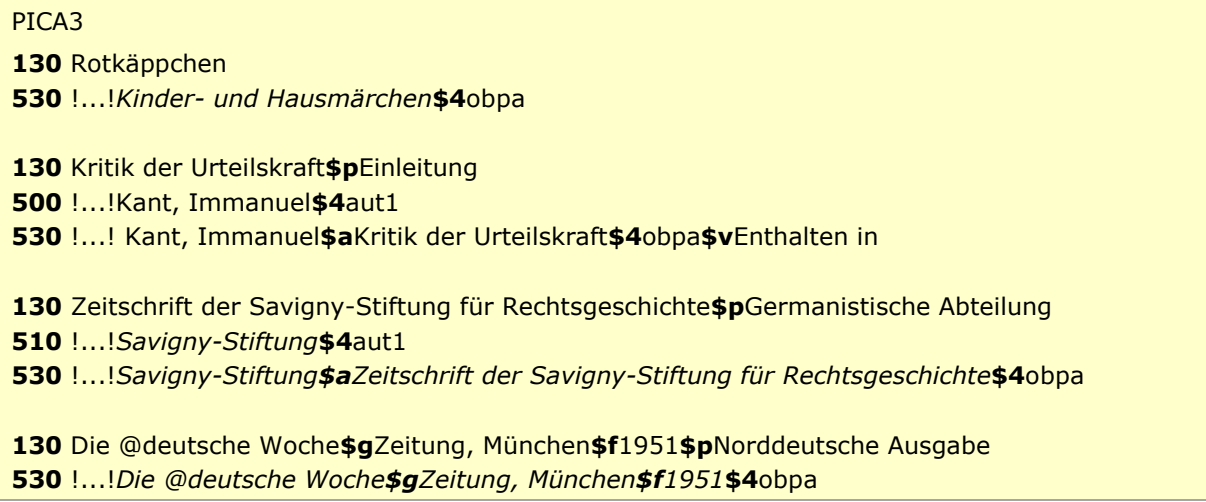

Beispiel "Teil eines Werks der bildenden Kunst":

```
PICA3
130 Magic mirror
500 !...!Beckmann, Max$4kue1
530 !...!Beckmann, Max$aDay and dream$4obpa
```
Beispiele "Teile von Werken der Musik mit Überordnungsbeziehung":

PICA3 Die @Jahreszeiten**\$p**Komm, holder Lenz !...!*Haydn, Joseph***\$4**kom1 !...!*Haydn, Joseph\$aDie @Jahreszeiten***\$4**obpa**\$v**Enthalten in Má vlast**\$p**Vltava !...!*Smetana, Bedřich***\$4**kom1 !...!*Smetana, Bedřich\$aMá vlast***\$4**obpa**\$v**Enthalten in Das @wohltemperierte Klavier**\$n**Teil 1**\$p** Nr. 16**\$p**Fuge !...!*Bach, Johann Sebastian***\$4**kom1 !...!*Bach, Johann Sebastian\$aDas @wohltemperierte Klavier\$nTeil 1***\$p** Nr. **\$4**obpa**\$v**Enthalten in

 [Format](#page-0-0) [nach oben](#page-0-1)

#### <span id="page-9-0"></span>**\$r: Tonart**

Die Tonart eines Werks der Musik wird im Unterfeld \$r erfasst. Die Tonart wird zusätzlich im Feld [384](https://wiki.dnb.de/download/attachments/50759357/384.pdf) erfasst.

Beispiele:

PICA3 Sonaten**\$m**Querflöte (2)**\$m**Basso continuo **\$r**B-Dur **384** B-Dur !...!*Kleinknecht, Jakob Friedrich***\$4**kom1 Magnificat**\$r**c-Dorisch c-Dorisch !...!*Martini, Giovanni Battista***\$4**kom1

**130** Magnificat**\$**r6. Ton **384** 6. Ton **500** !...!*Dufay, Guillaume [Tp1]***\$4**kom1

> [Format](#page-0-0) [nach oben](#page-0-1)

<span id="page-9-1"></span>**\$s: Version**

Seit Oktober 2015 mit dem Umstieg auf RDA nicht mehr verwendet.

 [Format](#page-0-0) [nach oben](#page-0-1)

## <span id="page-10-2"></span>**\$x: Allgemeine Unterteilung (temporär durch Migration)**

Das Unterfeld \$x ist für Werke *nicht zulässig* und es wird *nicht* manuell erfasst. Das Unterfeld \$x wurde bei der Migration in die GND für die Umsetzung von Hinweissätzen und Schriftdenkmälern maschinell vergeben; die Aufarbeitung dieser Datensätze erfolgt im Ereignisfall durch Anwender der Sacherschließung (Level-1-Redaktionen).

> [Format](#page-0-0) [nach oben](#page-0-1)

## <span id="page-10-3"></span>**\$v: Bemerkungen**

Bemerkungen werden im Unterfeld \$v aktuell nur im Rahmen von Importen oder maschinellen Prozessen verwendet. Das Unterfeld ist wiederholbar. Angaben zum Regelwerk werden in \$vR: erfasst, wobei "R:" nicht Teil des Unterfeldes ist.

Bemerkungen zur Migration von Werknormdaten des DMA nach GND im Jahr 2012 und Bearbeitung dieser Altdaten:

Bei der Migration haben die Werknormdaten aus dem DMA die Bemerkung "Umsetzung GND aus RAK-M 2003" bzw. "Umsetzung GND aus RAK-M vor 2003" im Feld 130 erhalten. Diese Kennzeichnung wird bei der intellektuellen Aufarbeitung der Datensätze gelöscht bzw. werden die Werktitel nach altem Regelwerksstand im Feld 430 aufgehoben und erhalten hier die jeweils passende Bemerkung \$vR:Ansetzung nach RAK-M 2003 oder \$vR:EST vor RAK-M 2003.

Bei der Migration der Werknormdaten aus dem DMA in die GND wurde zunächst die alte Datensatzstruktur mit Deskriptionszeichen in das Feld 130 übernommen. Danach wurde durch eine zweite maschinelle Umwandlung die Struktur mit GND-Unterfeldern erzeugt. Diese Datensätze haben die Kennzeichnung "Maschinelle Umsetzung GND aus RAK-M 2003" erhalten; sie wird ersatzlos bei der Aufarbeitung der Datensätze gelöscht.

> [Format](#page-0-0) [nach oben](#page-0-1)

# <span id="page-10-0"></span>Altdaten

Nicht alle Werke wurden in der korrekten GND-Form in das Feld 130 migriert. Die Aufarbeitung der Datensätze erfolgt im Ereignisfall, vgl. "[Korrekturen von GND-Datensätzen](https://wiki.dnb.de/download/attachments/90411323/Korrekturen.pdf)".

[nach oben](#page-0-1)

## <span id="page-10-1"></span>Befugnisse zur Feldbelegung

Alle Anwender können das Feld in Datensätzen ihres Katalogisierungslevels oder in Datensätzen mit einem niedrigeren Level korrigieren.

[nach oben](#page-0-1)